# **La [Fabrique](https://lafabrique.rafcom.bzh/la-fabrique-retiers) Retiers**

La Fabrique Retiers **ouvrira ses portes à compter du 3 Septembre 2022** . C'est un FabLab dédié à la jeunesse (Grand public, familial) où y règne une ambiance conviviale et de loisirs, au sein du Pôle Jeunesse de Retiers.

[Découvrir](https://lafabrique.rafcom.bzh/lafabrique.rafcom.bzh/le-reseau-des-fablabs#retiers) La Fabrique Retiers en images

#### **Machines disponibles**

La [Fabrique](https://lafabrique.rafcom.bzh/)

**Imprimantes 3D**

### **Imprimer des objets en plastique (PLA, ABS, TPU, PETG, ...)**

[img\\_3874](https://lafabrique.rafcom.bzh/lafabrique.rafcom.bzh/sites/default/files/styles/max_1300x1300/public/img_3874.jpg?itok=J-yk4YMi)

Vidéo de [démonstration](https://www.youtube.com/watch?v=BguwZ5DvNmo)

Tutoriel : [préparer](https://cloud.ccprf.fr/index.php/s/nQJNt99F7XJC6Ax) son fichier

3 Ultimaker 2+ Connect (223x220x205mm)

### **Découpeuse Laser**

**Découper ou marquer avec précision du bois, plexiglas, carton, cuir et graver sur du verre, miroir,...**

[img\\_3892](https://lafabrique.rafcom.bzh/lafabrique.rafcom.bzh/sites/default/files/styles/max_1300x1300/public/img_3892.jpg?itok=cSEYr-J0) Vidéo de [démonstration](https://www.youtube.com/watch?v=B0CAKcm77lc) Tutoriel : Préparation du projet et [configuration](https://cloud.ccprf.fr/index.php/s/bEXW9dLKYSb3Cqq) de la machine Tutoriel : [Préparation](https://cloud.ccprf.fr/index.php/s/4WCN2CQdKz24gjD) de la machine Liste des matériaux [découpables](https://cloud.ccprf.fr/index.php/s/qWA2oszAHbCjoYD) [Télécharger](https://download.visicut.org/) VisiCut Télécharger la [configuration](https://cloud.ccprf.fr/index.php/s/WnBnmDynNzQPEoG) de VisiCut pour La Fabrique [Générateur](https://www.festi.info/boxes.py/) de boites Tutoriel : [Préparer](https://cloud.ccprf.fr/index.php/s/WjbMGoDqM87x7kH) un fichier 2D Découpeuse laser CO2 RobotSeed. Surface de découpe/gravure : 600x1000mm. Possibilité de graver/découper dans tous types de matériaux sauf métaux, PVC et plastiques contenant du chlore.

# **Découpeuse Vinyle**

**Découper dans du papier vinyle (pour réaliser des stickers), thermocollant, tissu, canson...**

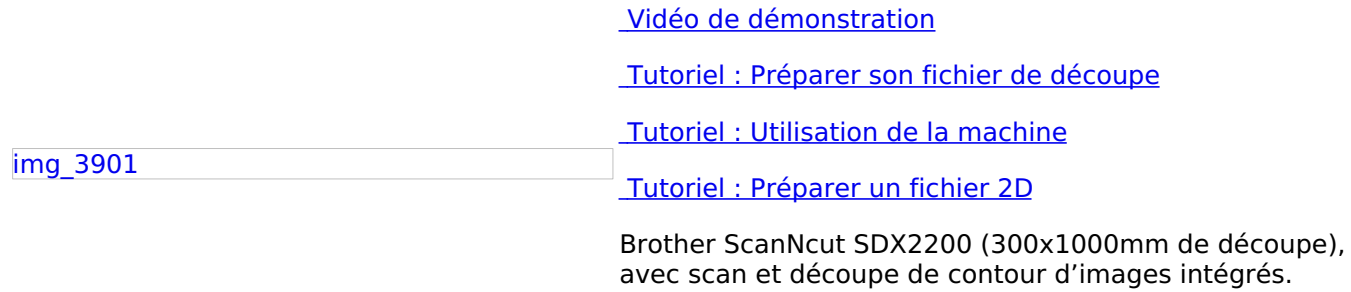

Peut également découper du papier cartonné, feutrine, mousse fine, liège…

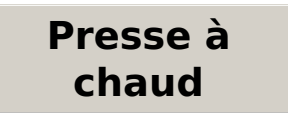

### **Floquer des vêtements et autres tissus, sublimation sur objets durs**

#### Vidéo de [démonstration](https://www.youtube.com/watch?v=fetDXBxI5_I)

[img\\_3898](https://lafabrique.rafcom.bzh/lafabrique.rafcom.bzh/sites/default/files/styles/max_1300x1300/public/img_3898.jpg?itok=XFaYuqJ9) Presse à chaud Calortrans CT-3838 II Taille de la plaque chauffante : 38x38cm Température maximale : 220°C

## **Brodeuse numérique**

**Broder un motif sur un tissu, sur du cuir...**

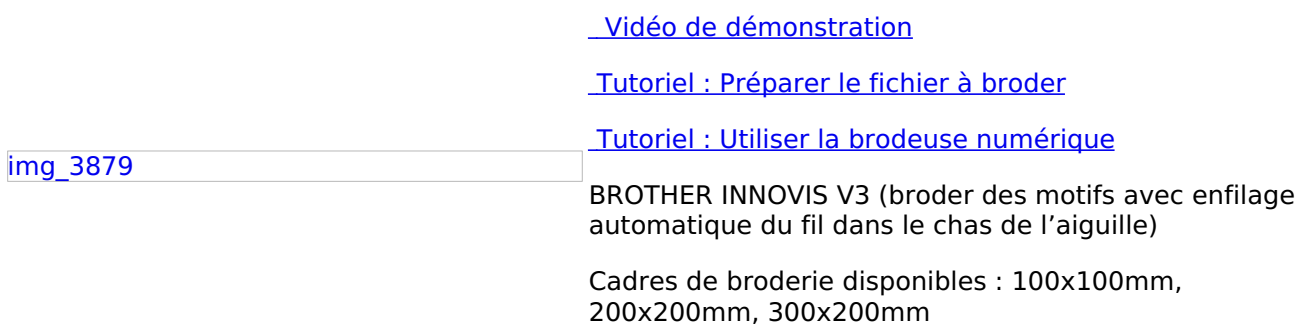

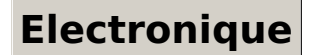

Cartes Arduino, pour prototyper des objets connectés RaspberryPi, pour créer un mini-ordinateur

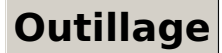

**Outillages manuels et électroportatifs (perceuse, ponceuse, scie, marteau,**

### **tournevis, fer à souder, multimètre, oscilloscope...)**

[img\\_3882](https://lafabrique.rafcom.bzh/lafabrique.rafcom.bzh/sites/default/files/styles/max_1300x1300/public/img_3882.jpg?itok=_nLHxO-K)

Ouvert Vendredi 16H-19H & Samedi 14H-17H > [Adhésion](https://lafabrique.rafcom.bzh/horaires-adhesion-et-tarifs) et tarifs > Calendrier d'ouverture et [événements](https://lafabrique.rafcom.bzh/calendrier-douverture-et-evenements)

# **Comment s'y rendre**

Le navigateur que vous utilisez n'est pas **compatible** avec l'API JavaScript Google Maps. **Nous** vous recommandons de changer de navigateur.

rgba(255,255,255,1)